Subject: Leap seconds support Posted by [mirek](https://www.ultimatepp.org/forums/index.php?t=usrinfo&id=3) on Sun, 06 Oct 2013 11:20:39 GMT [View Forum Message](https://www.ultimatepp.org/forums/index.php?t=rview&th=7820&goto=40905#msg_40905) <> [Reply to Message](https://www.ultimatepp.org/forums/index.php?t=post&reply_to=40905)

There are three new functions that provide support for 'leap seconds':

int GetLeapSeconds(Date dt); int64 GetUTCSeconds(Time tm); Time TimeFromUTC(int64 seconds);

(see http://en.wikipedia.org/wiki/Leap\_second)

(leap seconds table will have to be updated in the future, when more leap seconds are introduced).

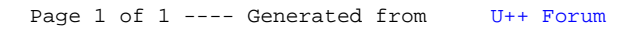